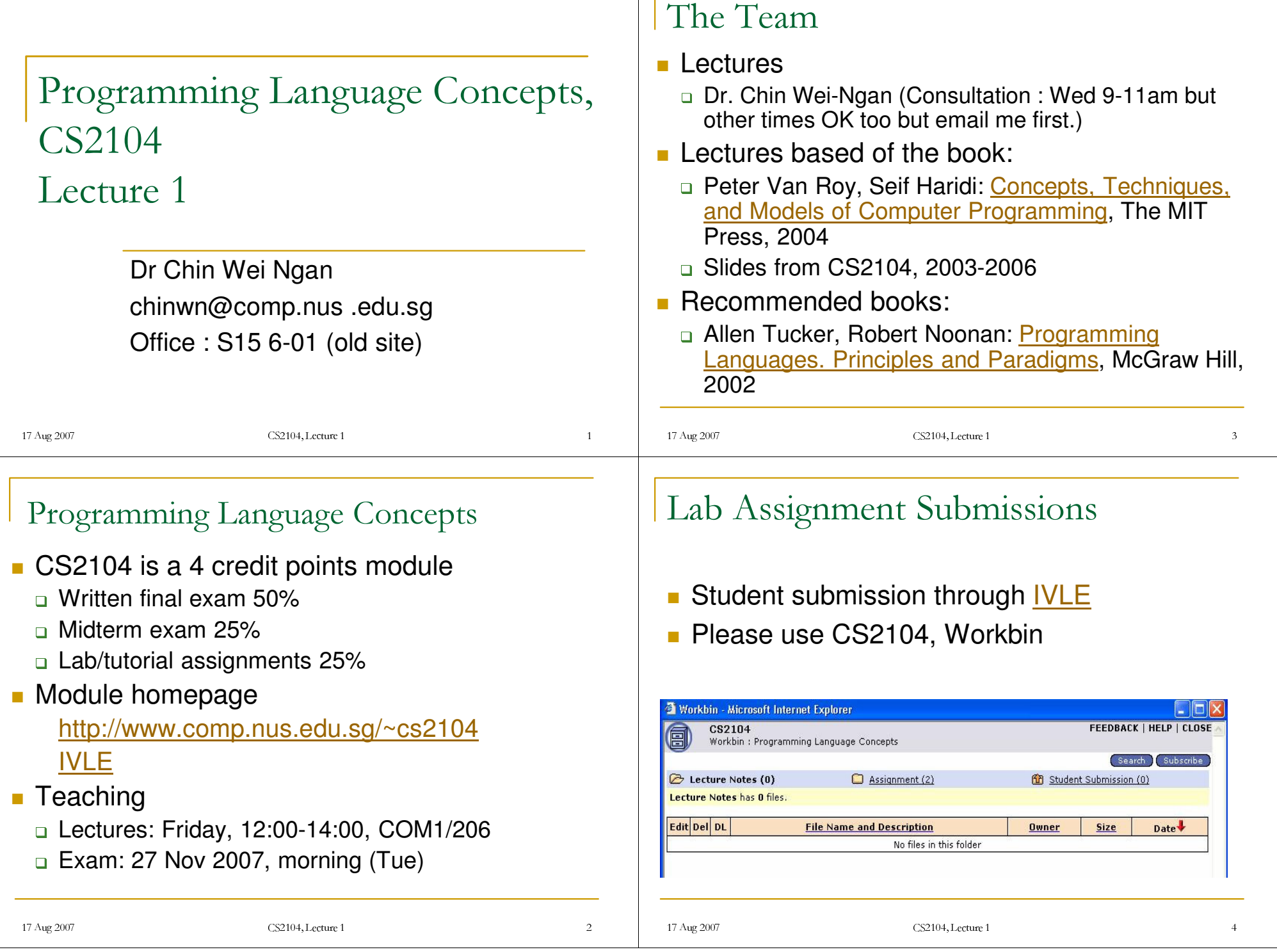

## Lecture Structure

- $\overline{\mathbb{R}^n}$ Reminder of last lecture
- $\mathcal{C}^{\mathcal{A}}$ **Overview**
- $\left\vert \cdot\right\vert$ Content (new notions <sup>+</sup> examples)
- $\Box$ **Summary**
- $\mathbb{R}^3$ Reading suggestions

## Assignments

- There will be 4 or 5 lab assignments
- m. Deadline is strict! Don't leave till last-minute.
- **Mostly individual programming projects**
- Code of conduct
	- no copying (grade penalty for those caught)
	- plagiarism is cheating and can lead to expulsion!

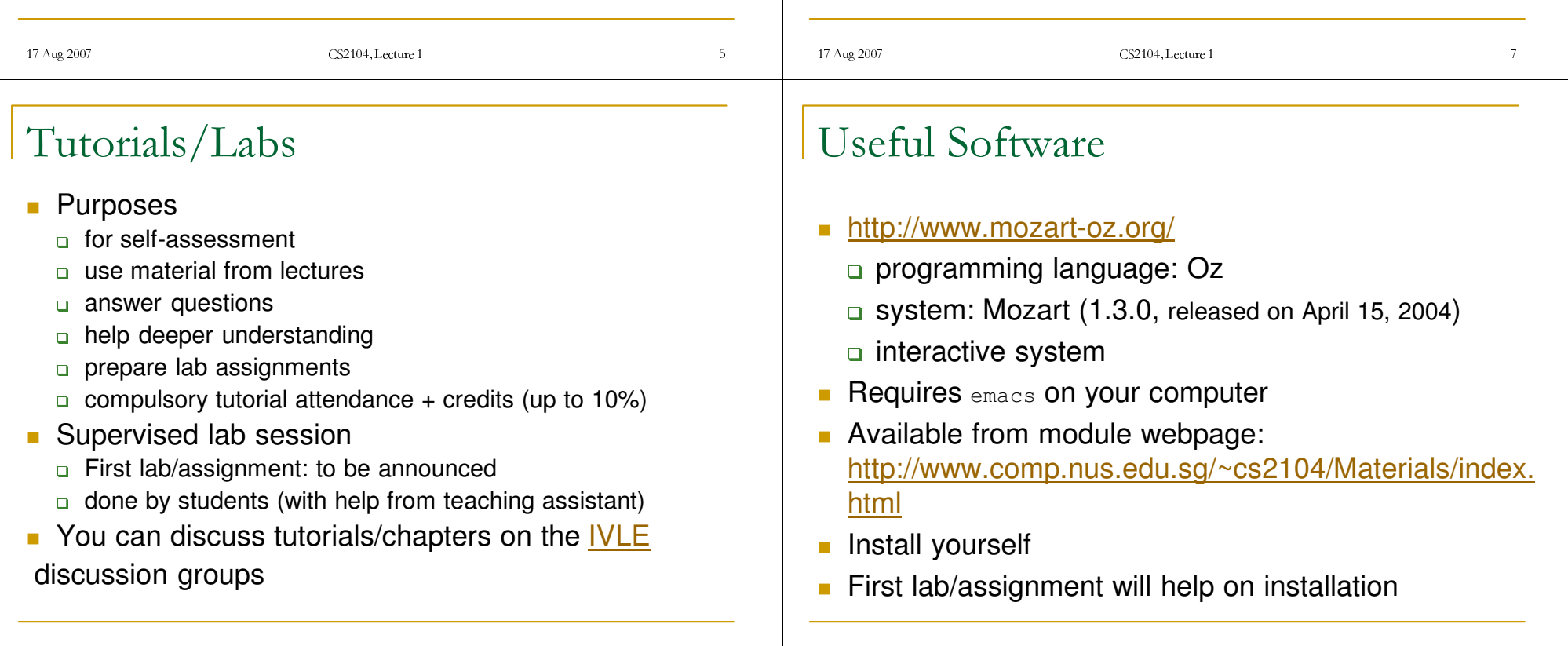

## Aim

- **Knowledge and skills in** 
	- **Programming languages concepts**
	- □ Corresponding programming techniques

### П Acquaintance with

- □ Key programming concepts/techniques in computer science
- Focus on concepts and not on <sup>a</sup> particular language

# Programming

## **Computation model**

**p** formal system that defines a language and how sentences (expressions, statements) are executed by an abstract machine

### **Programming model**

a set of programming techniques and design principles used to write programs in the language of the computation model

## **Reasoning model**

a set of reasoning techniques to let you reason about programs, to increase confidence that they behave correctly, and to estimate their efficiency

CS2104, Lecture 1

 $11$ 

### -

CS2104, Lecture 1  $\frac{1}{2}$ , Lecture 1

## Overview

- Introduction of main concepts:
	- **Q** Computation model
	- **Programming model**
	- **Reasoning model**

# Computation Models

-

- **Declarative** programming (stateless programming)
	- functions over partial data structures
- T. **Concurrent** programming
	- can interact with the environment
	- can do independent execution of program parts
- **Imperative** programming (stateful programming)
	- uses states (a state is <sup>a</sup> sequence of values in time that contains the intermediate results of <sup>a</sup> desired computation)
- **Object-oriented** programming
	- uses object data abstraction, explicit state, polymorphism, and inheritance

-

## Programming Models

- **Exception handling**
	- Error management

#### $\mathcal{L}_{\mathcal{A}}$ **Concurrency**

- □ Dataflow, lazy execution, message passing, active objects, monitors, and transactions
- **Components**
	- **Programming in the large, software reuse**
- **Capabilities**
	- **Encapsulation, security, distribution, fault tolerance**
- **State**
	- **D** Objects, classes

## Examples of Programming Languages

### CS1102: Java

- **programming with explicit state**
- object-oriented programming
- **concurrent programming (threads, monitors)**
- CS2104: Oz (multi-paradigm)
	- declarative programming
	- **concurrent programming**
	- **programming with explicit state**
	- object-oriented programming

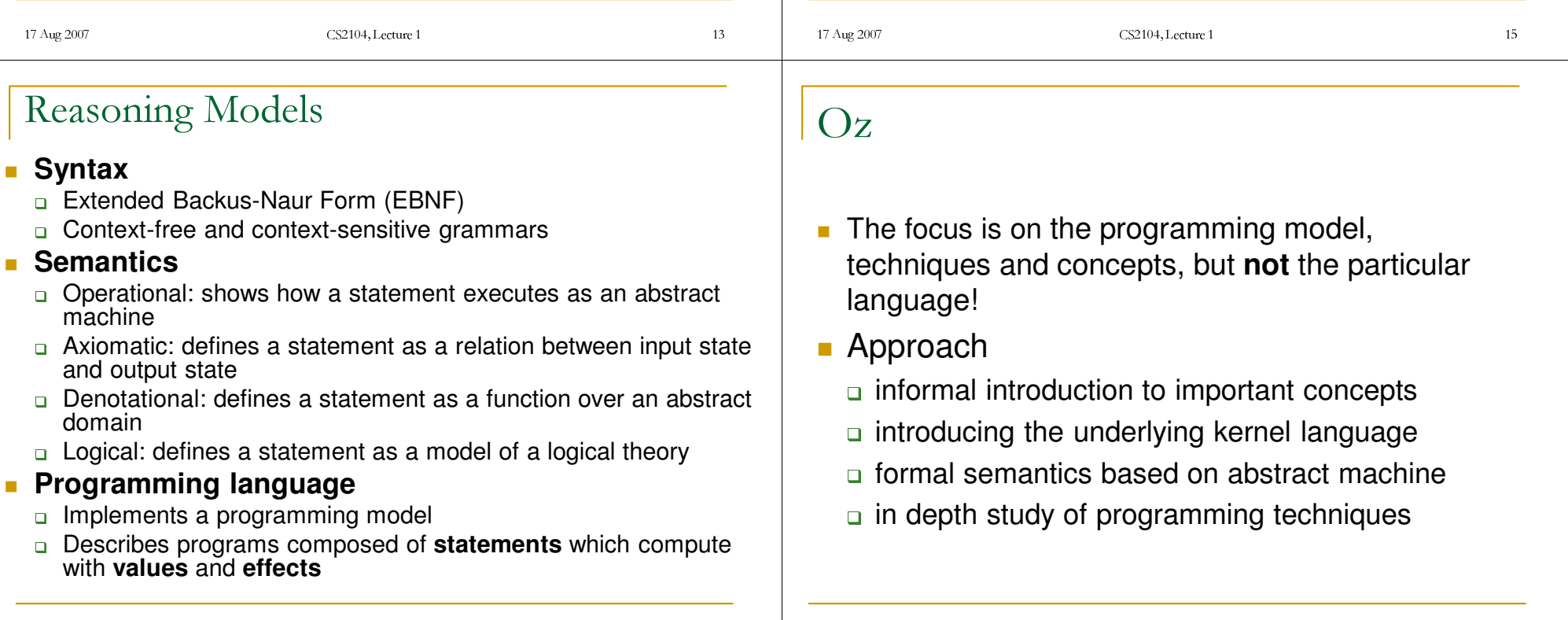

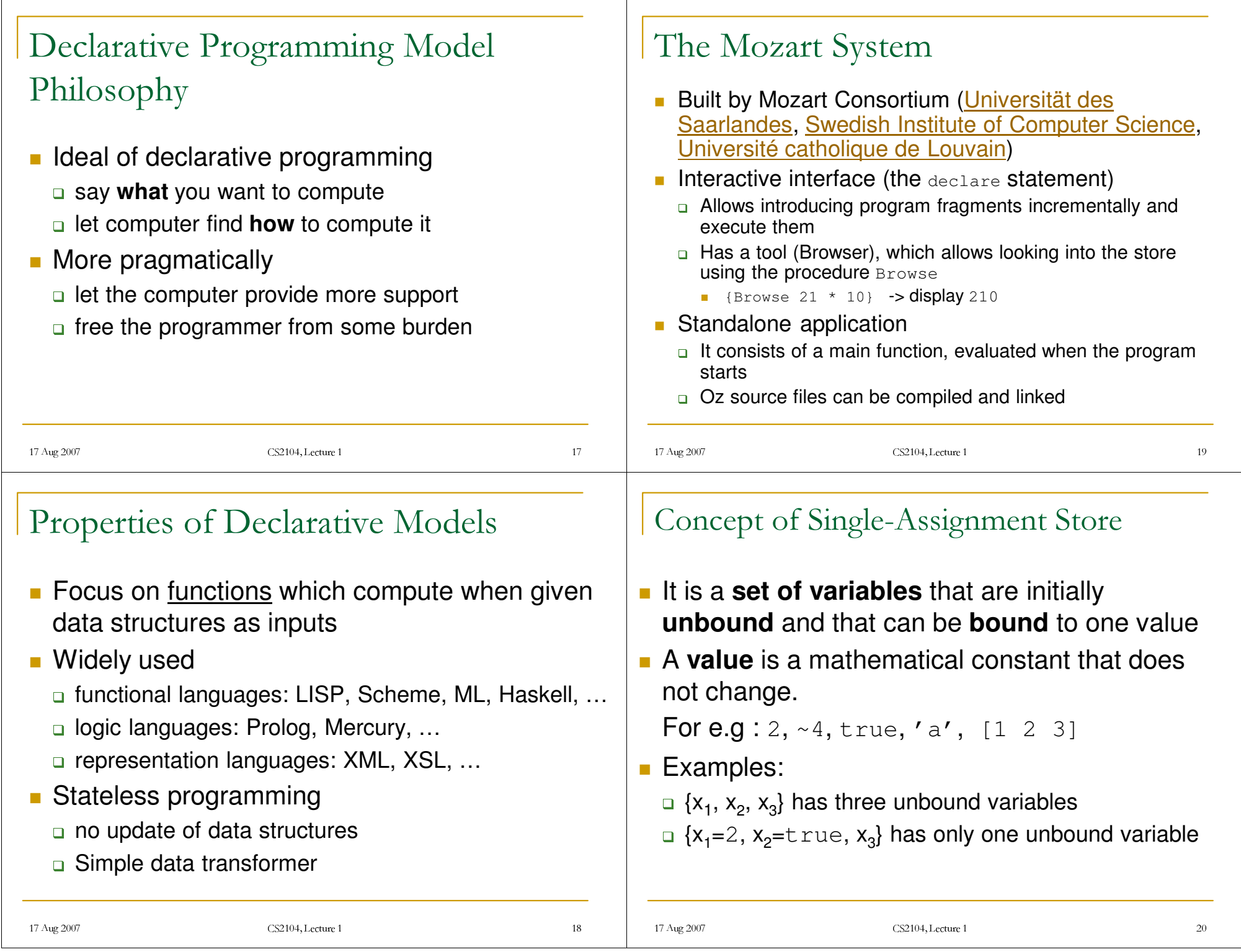

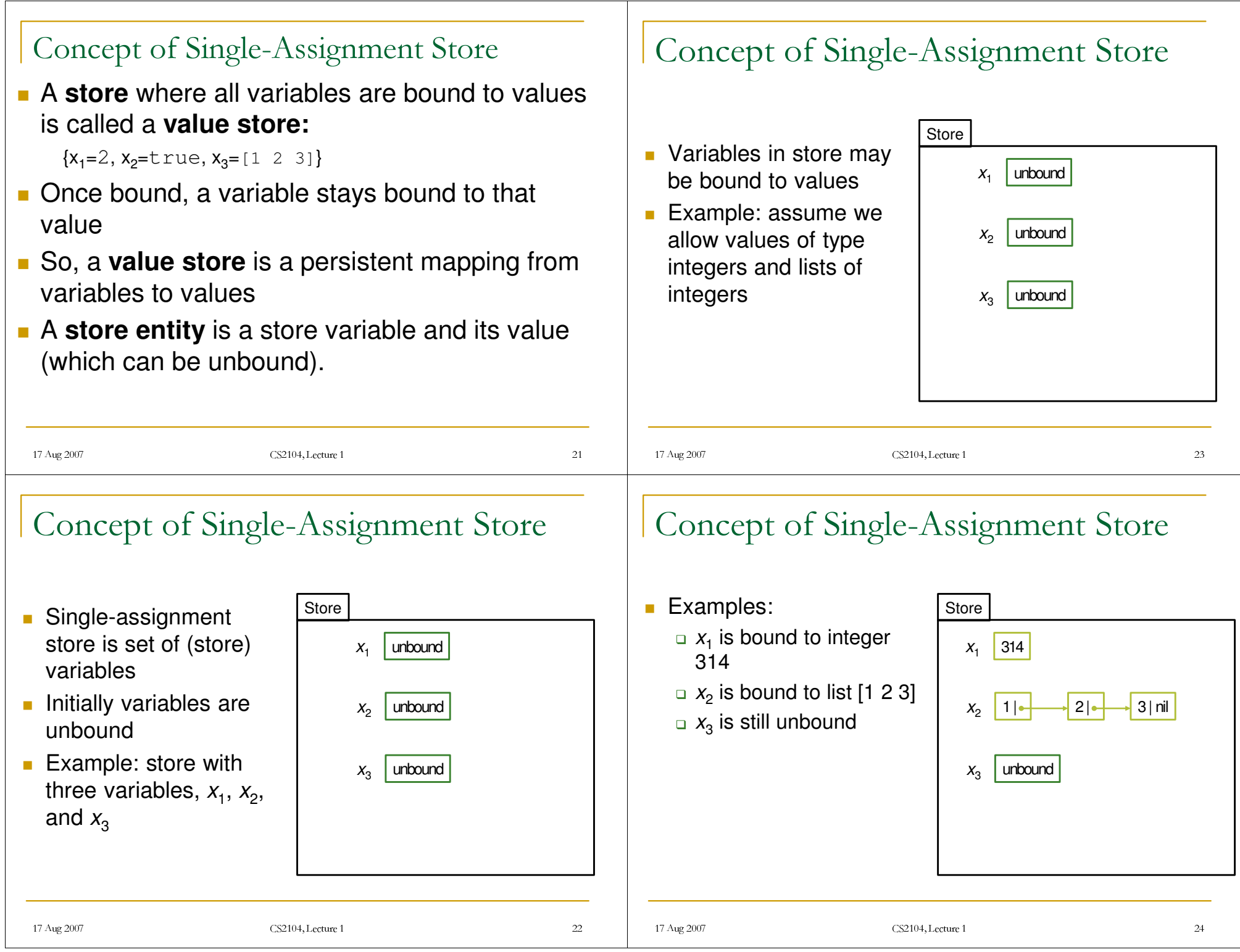

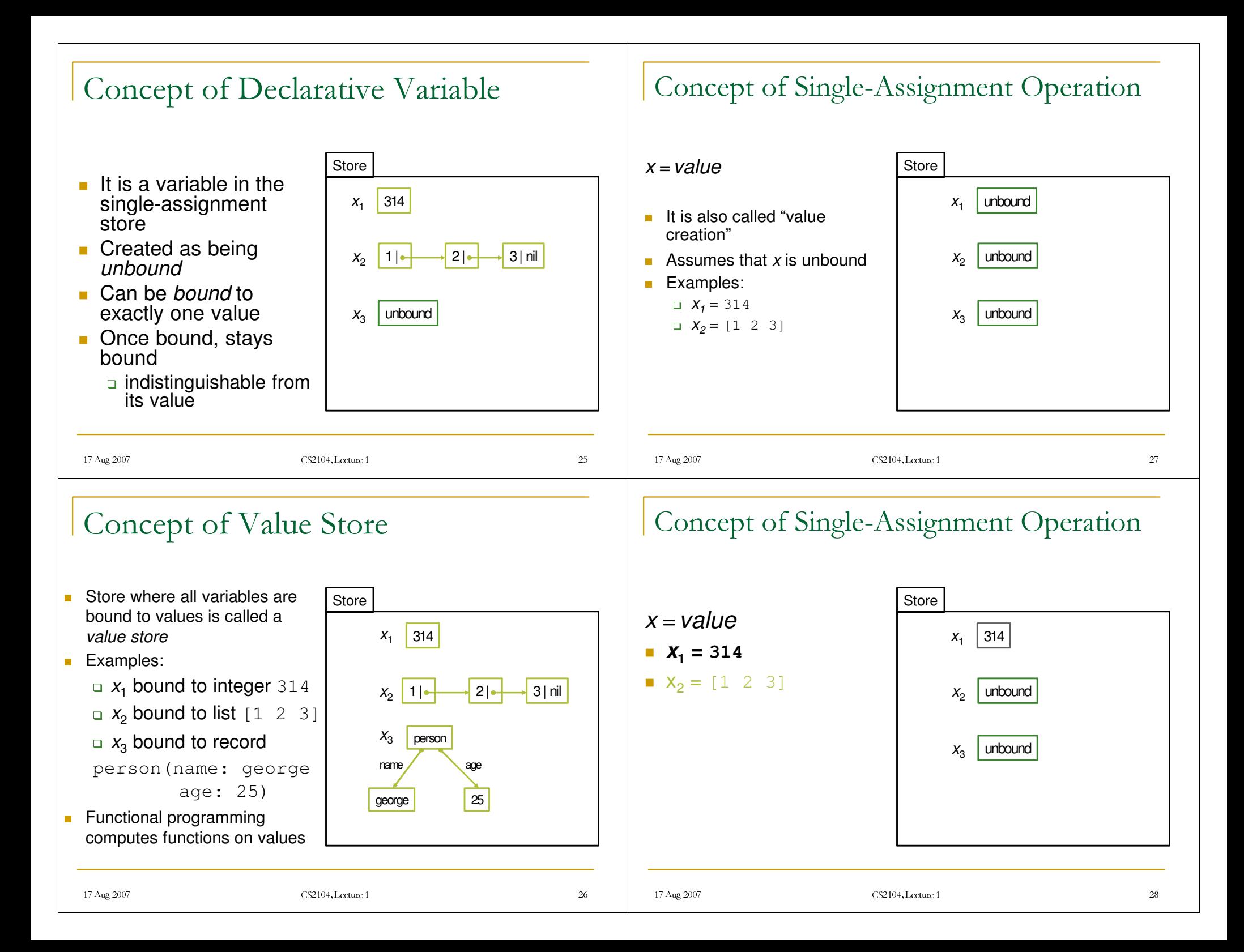

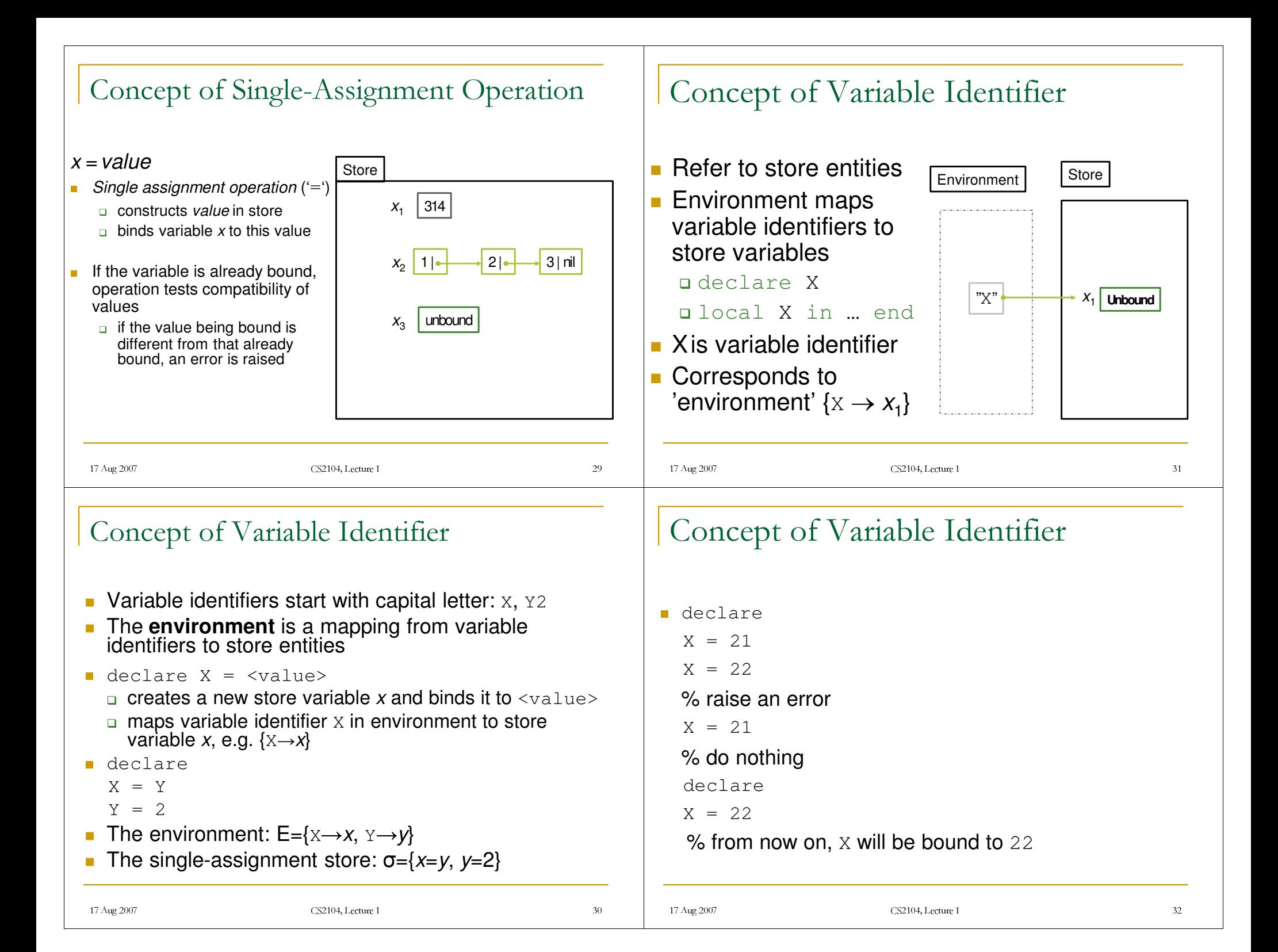

## Partial Value

 A partial value is <sup>a</sup> data structure that *may* contain unbound variables. For example,  $x_{2}$  is unbound.<br>Hence,  $x_{1}$  is a partial value. Hence,  $x_i$  is a partial value.

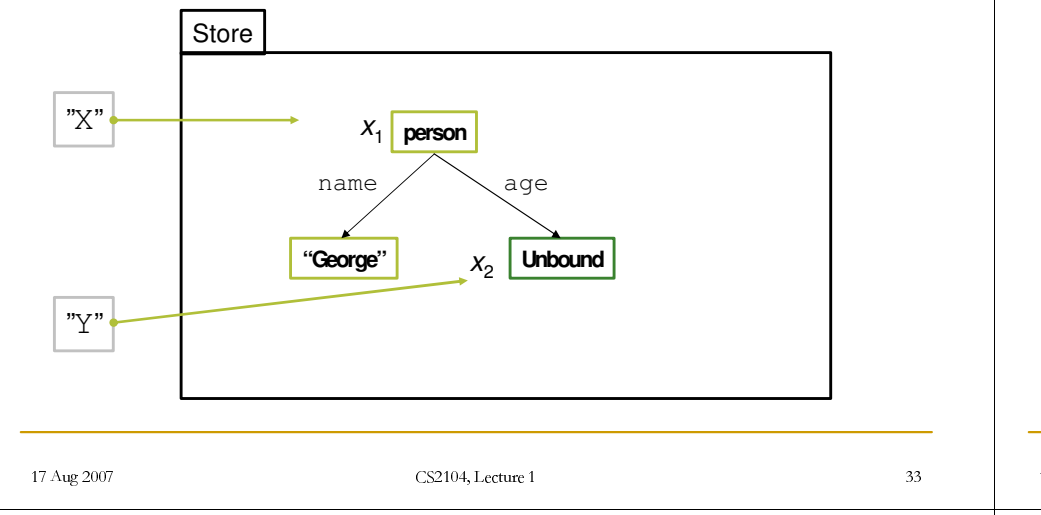

# Variable-Variable Binding

- Variables can be bound to variables. They form an **equivalence set** of store variables after such binding.
- They throw exception if their values are different.

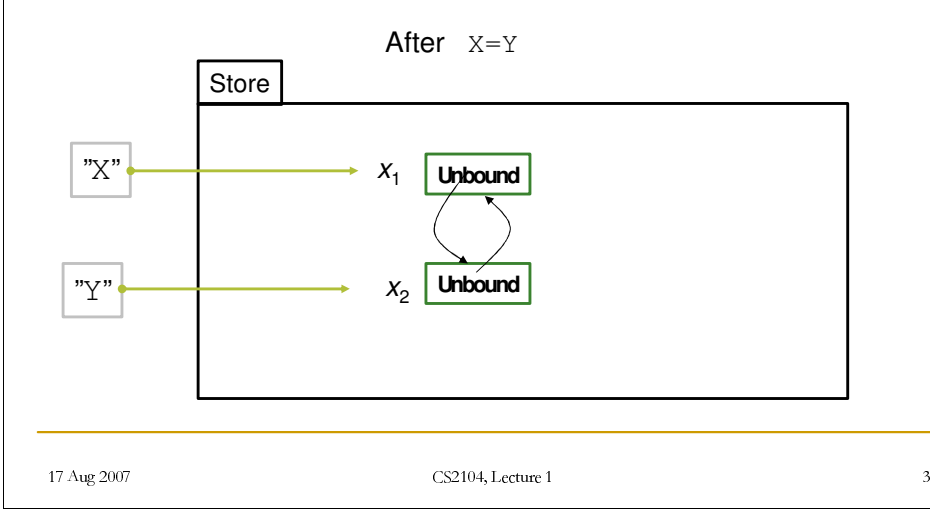

# Variable-Variable Binding

**After binding one of the variables.** 

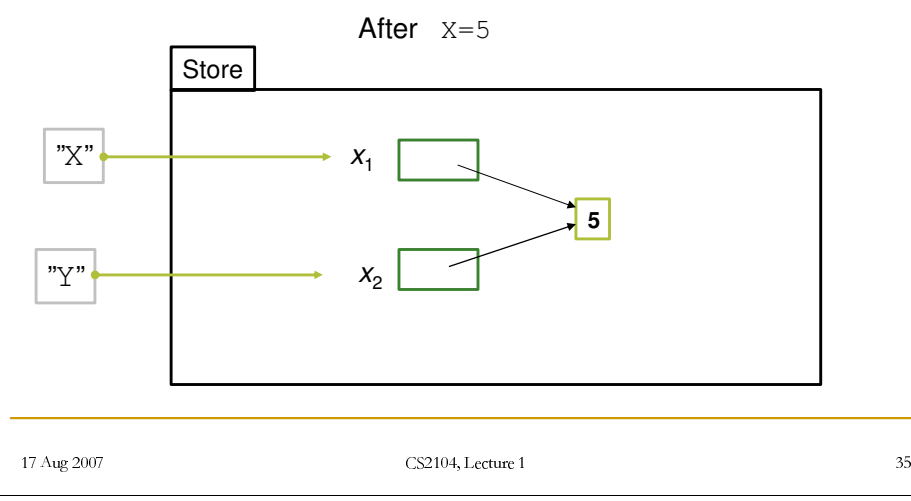

# Concept of Dataflow Variables

- Variable creation and binding can be separated. What happens if we use <sup>a</sup> variable before it is bound? Scenario is known as **variable use error.**
- m. Possible solutions:
	- 1. Create and bind variables in one step (use error cannot occur): functional programming languages
	- 2. Execution continues and no error message is given (variable's content is "garbage"): C/C++
	- 3. Execution continues and no error message is given (variable's content is initialized with <sup>a</sup> default value): Java

### 17 Aug 2007 CS2104, Lecture 1  $(0.4, \text{Lecture 1})$ Concept of Dataflow Variables П — ....**.** 4. Execution stops with error message (or an exception is raised): Prolog  $_5.$  Execution is not possible; the compiler detects that there is an execution path to the variable's use that does not initialize it: Java – local variables $_6$ . Execution waits until the variable is bound and then continues (dataflow programming): Oz 17 Aug 2007 CS2104, Lecture 1 Example of Dataflow Variables declare X Y Y <sup>=</sup> X + 1 {Browse Y} Running this Oz code, the Oz Browser does not display anything Running the previous line, the Oz Browser displays 3 X <sup>=</sup> 2 17 Aug 2007 CS2104, Lecture 1  $(0.4, \text{Lecture 1})$ Dynamic Typing in Oz A variable type is known only after the variable is bound■ For an unbound variable, its type checking is left for run time. **An operation with values of wrong type will raise** exceptions H This setting is **dynamically typed.**  $\blacksquare$  In contrast, Java is a static type language, as the types of all variables can be determined at compile time **Examples: Types of x maybe Int, Float, ..** X < 1 X < 1.0 17 Aug 2007 CS2104, Lecture 1 Concept of Cell A **cell** is <sup>a</sup> multiple-assignment variable A memory cell is also called **explicit state Three functions operate on cells:** newCell **creates a new cell**  $\mapsto$  := (assignment) puts a new value in a cell  $\Box$  @ (access) gets the current value stored in the cell declare C <sup>=</sup> {NewCell 0} {Browse @C} C := @C + 1 {Browse @C}

 $(0.4, \text{Lecture 1})$ 

 $(0.4, \text{Lecture 1})$ 

### 17 Aug 2007 CS2104, Lecture 1  $(0.4, \text{Lcture 1})$ Concept of Function **Function definition** fun {<Identifier*<sup>&</sup>gt;* <Arguments>} [<Declaration Part> in] [<Statement>] <Expression> end The value of the **last expression in the body** is the **returned value** of the function **Function application (call)** X <sup>=</sup> {<Identifier> <Arguments>} 17 Aug 2007 CS2104, Lecture 1  $(4)$ , Lecture 1  $42$ Concept of Function. Examples declarefun {Minus X}  $\sim$  X end{Browse {Minus 15}} declarefun {Max X Y} if X>Y then X else Y end enddeclareX <sup>=</sup> {Max 22 18}  $Y = \{Max X 43\}$ {Browse Y} 17 Aug 2007 CS2104, Lecture 1  $(0.4, \text{Lcture 1})$  43 Recursive Functions **Direct recursion: the function is calling itself Indirect (or mutual) recursion: e.g.**  $_{\rm F}$  **is calling**  $G$ , and G is calling  $F$ **General structure** 7base case 7recursive case Typically, for <sup>a</sup> natural number *<sup>n</sup>* 7base case: *<sup>n</sup>* $n$  is zero recursive case: 1*n* is different from zero 1*n* is greater than zero 17 Aug 2007 CS2104, Lecture 1  $(0.4, \text{Lcture } 1)$ Inductive Function Definition ■ Factorial function: *n*! = 1<sup>\*</sup> 2 <sup>\*</sup> 3 <sup>\*</sup> … <sup>\*</sup> n  $\Box$  inductively defined as 0! <sup>=</sup> 1 *n*! <sup>=</sup> *<sup>n</sup>* \* ((*n*-1)!) **program as function Fact**

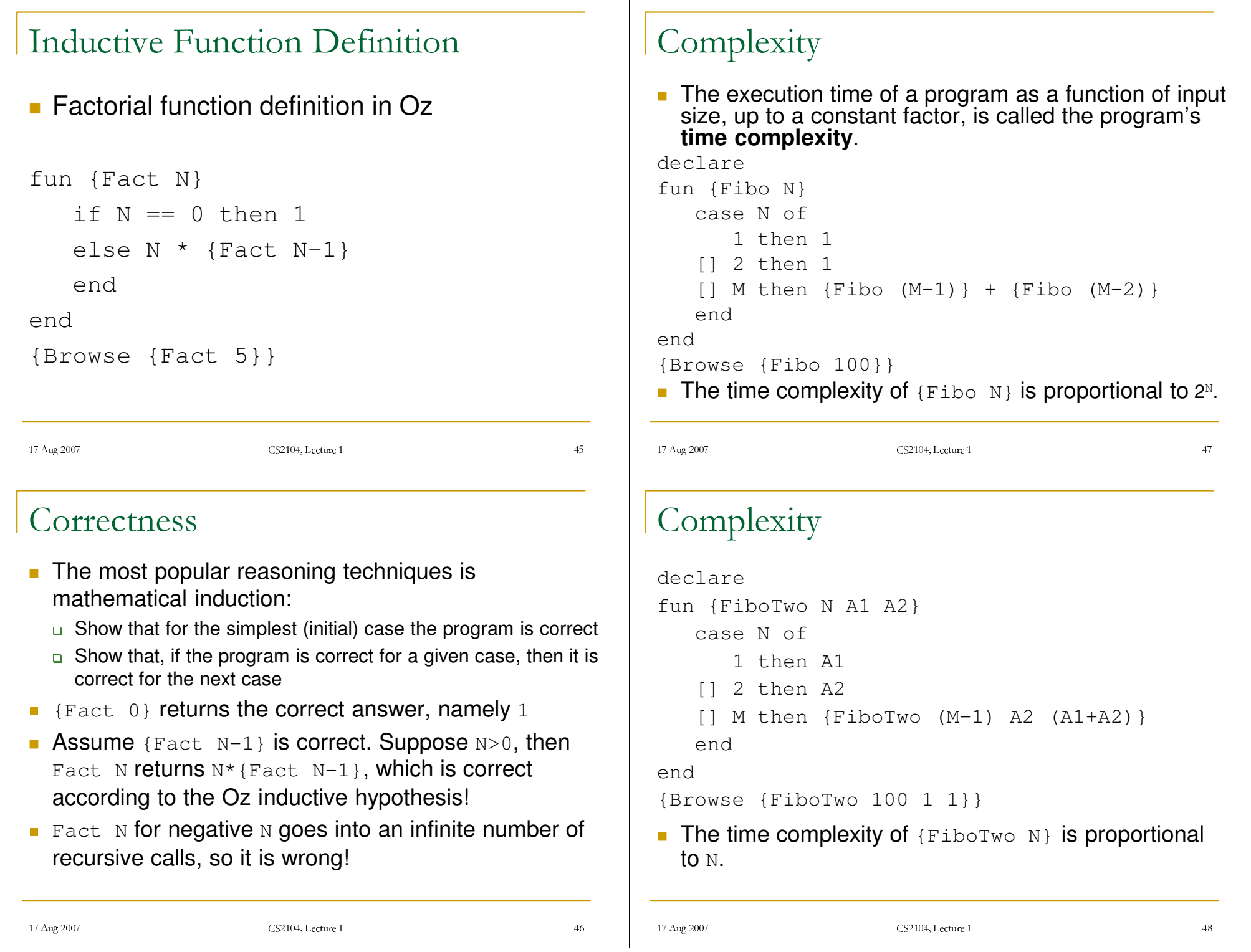

<u> 1989 - Johann Barn, mars ann an t-Amhain Aonaich an t-Aonaich an t-Aonaich an t-Aonaich an t-Aonaich an t-Aon</u>

```
17 Aug 2007 CS2104, Lecture 1
                           (0.4, \text{Lecture 1})Concept of Lazy Evaluation
  1Eager (supply-driven, or data-driven) evaluation: calculations
  are done as soon as they are called
1Lazy (demand-driven) evaluation: a calculation is done only
  when the result is needed
      declarefun lazy {F1 X} X*X end
      fun lazy {Ints N} N|{Ints N+1} end
      A = {F1 5}
      {Browse A}
      % it will display: \mathbb ANote that {F1 5} does not execute until it is demanded!
 17 Aug 2007 CS2104, Lecture 1
                           (0.4, \text{Lecture 1})Concept of Lazy Evaluation
 F1 and Ints created "stopped executions" that continue
  when their results are needed.
 After demanding value of A (function * is not lazy!), we get:
      B = \{Ints 3\}C = 2 * A// A = {F1 5}{Browse A}
      % it will display: 25
      {Browse B}
      % it will display: \scriptscriptstyle\rm Bcase B of X|Y|Z|_ then {Browse X+Y+Z} end
      % it will cause only first three elements of \, \scriptstyle\rm B to be
        evaluated and then display: \scriptstyle{12}% previous \texttt{\tiny B} is also refined to: 3 | 4 | 5 |\_17 Aug 2007 CS2104, Lecture 1
                                                                                         (0.4, \text{Lcture 1}) 51
                                                               Concept of Higher-Order Programming
                                                               • Ability to pass functions as arguments or results
                                                               ■ We want to write a function for 1+2+...+n (GaussSum)
                                                               It is similar to _{\text{Fact}}, except that:
                                                                  ' <sup>"∗"</sup> is "+"
                                                               The two operators are written as functions; they will
                                                                  \; the initial case value is not "0" but "1"
                                                                  be arguments for the generic function
                                                                 fun {Add X Y} X+Y end
                                                                 fun {Mul X Y} X*Y end
                                                               17 Aug 2007 CS2104, Lecture 1
                                                                                         (0.4, \text{Lcture 1}) 52
                                                               Concept of Higher-Order Programming
                                                              The generic function is:
                                                              fun {GenericFact Op InitVal N}
                                                                  if N == 0 then InitVal
                                                                  else {Op N {GenericFact Op
                                                                                       InitVal (N-1)}}
                                                                  endend
```
### 17 Aug 2007 CS2104, Lecture 1  $(0.4, \text{Lcture 1})$  53 Concept of Higher-Order Programming **The instances of this generic function may be:** fun {FactUsingGeneric N} {GenericFact Mul 1 N} endfun {GaussSumUsingGeneric N} {GenericFact Add 0 N} end**They can be called as:** {Browse {FactUsingGeneric 5}} {Browse {GaussSumUsingGeneric 5}} 17 Aug 2007 CS2104, Lecture 1  $(0.4, \text{Lecture 1})$ Concept of Concurrency **Iom** Is the ability of a program to run independent activities (not necessarily to communicate) A **thread** is an executing program **Concurrency is introduced by creating threads** thread P1 in P1 <sup>=</sup> {FactUsingGeneric 5} {Browse P1} endthread P2 in P2 <sup>=</sup> {GaussSumUsingGeneric 5} {Browse P2} end17 Aug 2007 CS2104, Lecture 1  $(0.4, \text{Lcture 1})$  55 Concept of Dataflow **Iom** Is the ability of an operation to wait until all its variables become bounded declare X in thread {Delay 5000} X <sup>=</sup> 10 end thread {Browse X \* X} end thread {Browse 'start'} end  $\blacksquare$  The second  $_{\tt{Browse}}$  waits for x to become bound  $6\times$   $\times$  = 10 and  $\times$   $\times$   $\times$  can be done in any order, so dataflow execution will always give the same result declare X in thread {Delay 5000} {Browse X \* X} end thread X <sup>=</sup> 10 end thread {Browse 'start'} end **Dataflow concurrency (Chapter 4)** 17 Aug 2007 CS2104, Lecture 1  $(0.4, \text{Lecture 1})$ Concept of Object  $\blacksquare$  It is a function with internal memory (cell) declarelocal C in  $C = \{NewCell 0\}$ fun {Incr} C := @C + 1  $AC$ endfun {Read} @C end end $\blacksquare$  C is a counter object, <code>Incr</code> and <code>Read</code> are its interface  $\blacksquare$  The <code>declare</code> statement makes the variables <code>Incr</code> and <code>Read</code> globally available. Incr and Read are bounded to functions

## Concept of Object-Oriented Programming

- **Encapsulation** 
	- 8Variable C is visible only between local and last end
	- $\;\;$  User can modify  $\;\mathbb{C}$  only through  $\texttt{Incr}$  function (the counter will work correctly)
	- $\blacksquare$  User can call only the functions (methods) from the interface

```
{Browse {Incr}}
```

```
{Browse {Read}}
```
- Data abstraction (Section 6.4)
	- □ Separation between interface and implementation
	- **User program does not need to know the implementation**
- **Inheritance (Chapter 7)**

# Concept of Class

- **ClassCounter is a function that creates a new** cell and returns new functions:  ${\tt Incr}$  and  ${\tt Read}$ (recall higher-order programming)
- **The record result groups the methods so that they** can be accessed by its fields.

declare

Counter1 <sup>=</sup> {ClassCounter}

Counter2 <sup>=</sup> {ClassCounter}

■ The methods can be accessed by "." (dot) operator

 $(0.4, \text{Lecture 1})$ 

{Browse {Counter1.incr}}

{Browse {Counter2.read}}

17 Aug 2007 CS2104, Lecture 1

Concept of Nondeterminism

17 Aug 2007 CS2104, Lecture 1  $(0.4, \text{Lecture 1})$ 

# Concept of Class

#### 17 Aug 2007 CS2104, Lecture 1  $(0.4, \text{Lecture 1})$ If is a "factory" which creates objects declarefun {ClassCounter} C Incr Read in  $C = \{NewCell 0\}$ fun {Incr}  $C := AC + 1$ @C endfun {Read} @C endcounter(incr:Incr read:Read) end17 Aug 2007 CS2104, Lecture 1 04, Lecture 1 6 It is concurrency + state **The order in which threads access the state can change** from one execution to the next **The time when operations are executed is not** known**Interleaving (mixed order of threads statements) is** dangerous (one of most famous concurrent programming error : **B** [N.Leveson, C.Turner: An investigation of the Therac-25 accidents. *IEEE Computer*, 26(7):18-41, 1993]) **Solution: An operation is atomic if no intermediate** states can be observed (Chapter 8)

## Summary

17 Aug 2007 CS2104, Lecture 1  $\frac{61}{51}$  $\overline{\mathbb{R}^n}$  Oz, Mozart  $\Box$  Variable, Type, Cell  $\mathcal{C}^{\mathcal{A}}$  Function, Recursion, Induction  $\mathcal{C}^{\mathcal{A}}$  Correctness, Complexity  $\mathbb{R}^3$  Lazy Evaluation  $\overline{\mathbb{R}^n}$  Higher-Order Programming  $\mathcal{C}^{\mathcal{A}}$  Concurrency, Dataflow Object, Classes NondeterminismReading suggestions ■ From [van Roy,Haridi; 2004] □ Chapter 1 □ Appendix A 7Exercises 1.18.1-1.18.10■ From [Tucker, Noonan; 2002] □ Chapter 1 7Exercises 1.1-1.7 from [Tucker, Noonan; 2002] First lab/assignment: Fri 24 Aug 2007 (15:00-18:00 Venue : ?) Compulsory attendance. Choose a 1-hr session.